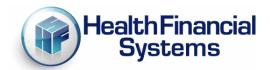

## New HFS MCR to IRIS and IRIS to MCR Comparison Reports

Dear HFS IRIS and Hospital Clients:

The HFS 2552-10 software has a new Special Report (SR923) that compares the IME/GME Residency Counts to those in the HFS IRIS system. We've also created a comparison report in the HFS IRIS system that can compare values to the IME/GME FTE's reported in the MCRX system. These reports have been added because through our involvement in the CMS IRIS project we've learned that a comparison between these two counts will eventually be looked at as acceptance criteria. HFS is being proactive and does not have a timeline of when this new requirement will be put in place.

CMS has implemented an IRIS database in STAR (System for Tracking Audit and Reimbursement) and MACs are beginning to import the provider's M & A dbf files and STAR is computing FTE counts to compare to the Medicare Cost Report. At some time in the future CMS will be instructing MACs to compare the FTEs and if there are differences between the STAR FTE count and the cost report, the MAC will need to get those resolved before the cost report is officially accepted into STAR. To address this change, we have implemented a Special Report (SR923) page into the HFS IRIS software. The SR923 will now be populated in the Audit Report and the Residency FTE Summary Report when you import the SR923.csv file that the cost report software will produce when the report is calculated. The SR923 has the cost report FTE counts (the IME and GME counts) when a report is calculated, as long as the cost report has indicated they are a teaching facility (W/S S-2 Pt I line 56 col 1 is "Y"). This was in the MCRIF32 v8.7.159.0 release identified in D12326. There are 2 columns in the SR923, column one is the cost report FTEs and column two is the FTE count from IRIS (using IRIS v5.6.0.0 or later).

With the HFS IRIS and have version 5.4.0.0 or later, when you go to the Reports tab and select either the Audit Report or the Residency Report, you will see the following on the screen:

| SR File (Optional): |  | Browse |
|---------------------|--|--------|

You will browse and find the csv file located in the directory where your mcrx file is located, it will be named "mcrxfilename.SR923.CSV", upload this file into IRIS and it will populate the SR923 sheet in the Audit Report or the Residency FTE Summary Report. Below is an example of this report:

|       | Part I - IME                                                                                                    | Cost Report | 1RIS<br>2.00 |  |  |  |  |  |
|-------|----------------------------------------------------------------------------------------------------|-------------|--------------|--|--|--|--|--|
| 1.00  | W/S E Part A line 10: FTE count for allopathic and osteopathic programs in the current year from your records.                                   | 15.48       | 15.4         |  |  |  |  |  |
| 2.00  | W/S E Part A line 11: FTE count for residents in dental and podiatric programs.                                                                  | 0.05        | 0.05         |  |  |  |  |  |
| 3.00  | W/S E Part A line 18: Adjustment for residents in initial years of the program.                                                                  | 0.00        |              |  |  |  |  |  |
| 4.00  | W/S E Part A line 17: Adjustment for residents displaced by program or hospital closure.                                                         | 0.00        |              |  |  |  |  |  |
| 5.00  | W/S E-3 Part II line 6: Current year's unweighted FTE count of I&R excluding FTEs in the new program growth period of a 'new teaching program'.  | 0.00        |              |  |  |  |  |  |
| 5.00  | W/S E-3 Part II line 7: Current year's unweighted I&R FTE count for residents within the new program growth period of a "new teaching program".  | 0.00        |              |  |  |  |  |  |
| 7.00  | W/S E-3 Part III line 7: Current year's unweighted FTE count of I&R excluding FTEs in the new program growth period of a 'new teaching program'. | 0.00        |              |  |  |  |  |  |
| 8.00  | W/S E-3 Part III line 8: Current year's unweighted I&R FTE count for residents within the new program growth period of a "new teaching program". | 0.00        |              |  |  |  |  |  |
| 9.00  | Total IME FTEs                                                                                                    | 15.53       | 15.5         |  |  |  |  |  |
|       | Part II - Unweighted GME, Allopathic and Osteopathic                                                                                             |             |              |  |  |  |  |  |
| 10.00 | W/5 E-4 line 6: Unweighted resident FTE count for allopathic and osteopathic programs for the current year. (CR)                                 | 17.48       | 17.4         |  |  |  |  |  |
| 11.00 | W/S E-4 line 15 cols 1 & 2: Adjustment for residents in initial years of new programs.                                                           | 0.00        |              |  |  |  |  |  |
| 12.00 | W/S E-4 line 16 cols 1 & 2: Adjustment for residents displaced by program or hospital closure.                                                   | 0.00        |              |  |  |  |  |  |
| 13.00 | Total Unweighted GME FTEs (CR)                                                                                                    | 17.48       | 17.4         |  |  |  |  |  |
|       | Part III - Weighted GME                                                                                                    |             |              |  |  |  |  |  |
| 14.00 | W/S E-4 line 8 Column 1: Weighted FTE count for physicians in an allopathic and osteopathic program for current year - Primary Care.             | 15.44       | 15.4         |  |  |  |  |  |
| 15.00 | W/S E.4 line 8 Column 2: Weighted FTE count for physicians in an allopathic and osteopathic program for current year - Other.                    | 2.04        | 1.4          |  |  |  |  |  |
| 16.00 | W/S E-4 line 10 Column 2: Weighted dental and podiatric resident count for the current year.                                                     | 0.02        | 0.0          |  |  |  |  |  |
| 7.00  | W/S E-4 line 15 Columns 1 and 2: Adjustment for residents in initial years of new program.                                                       | 0.00        |              |  |  |  |  |  |
| 18.00 | W/S E.4 line 16 Columns 1 and 2: Adjustment for residents displaced by program or hospital closure.                                              | 0.00        |              |  |  |  |  |  |
| 19.00 | Total Weighted GME FTEs                                                                                                    | 17.50       | 16.9         |  |  |  |  |  |
|       | MCR32 Data Flie                                                                                                    | '           |              |  |  |  |  |  |

We also give you the opportunity to extract a different csv file for the HFS cost report software when you go to the Residency Report - FTE Summary, you can extract an SR File that will be named xxxxxxx.FYB.FYE.SR923.csv. This file can then be imported into the mcrx SR923 report to populate the FTEs in col 2. If you do not use HFS IRIS, you can always manually key in the FTE counts.

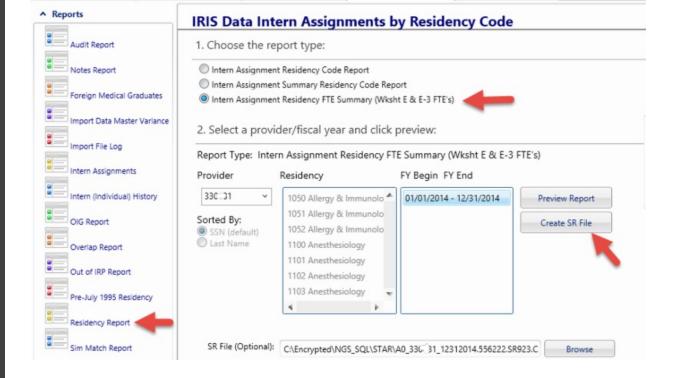

MACs can also upload STAR FTEs to SR923 from a csv file that STAR produces (STAR Report 052 - IRIS - FYE FTE Summary) after importing the M & A dbf files, the IRIS FTE Summary csv file must be named "FYE\_FTE\_summary\_xx-xxxx\_MMDDYYYY.csv." Place this file into the directory where the mcrx is located. Another method for MACs to populate the SR923 is thru import of the ECR file (either batch or single imports). You will then get the STAR csv file either a single file named as above or if you do a range of providers, ensure the csv file is named "FYE FTE summary.csv" and place this into the c:\mcrif32 directory prior to import.

Below is the new SR923 in the cost report software - can be found by going to Forms - Open Forms and scroll down to the last worksheet:

| A    | В                                                                                                    | C          | D              | E               | F             | G               | Н            | I           | J                | K    |
|------|----------------------------------------------------------------------------------------------------|------------|----------------|-----------------|---------------|-----------------|--------------|-------------|------------------|------|
|      |                                                                                                    |            |                |                 | Provider      | 330 1           | Period       |             |                  |      |
| CIAL | REPORTS - IRIS to Cost Report Validation                                                                                                    |            |                |                 | CCN:          |                 |              | 01/01/2014  | IRIS to Cost Rep | port |
|      |                                                                                                    |            |                |                 |               |                 | From:<br>To: | 12/31/2014  | Validation       |      |
| _    |                                                                                                    |            |                |                 |               |                 | 10:          | Cost Report | IRIS             | _    |
|      |                                                                                                    |            |                |                 |               |                 | 0            | 1.00        | 2.00             |      |
| -4   | Part I - IME                                                                                                    |            |                |                 |               |                 | <u> </u>     | 1.00        | 2.00             |      |
| _    | W/S E Part A line 10: FTE count for allopathic and                                                                                                    | osteopathi | programs in    | the current ve  | ear from your | records.        |              | 15.48       | 15.48            | 1    |
|      | W/S E Part A line 11: FTE count for residents in de                                                                                                    |            |                |                 |               |                 |              | 0.05        | 0.05             |      |
|      | W/S E Part A line 16: Adjustment for residents in i                                                                                                    |            |                |                 |               |                 |              | 0.00        |                  | 3    |
|      | 0.00 W/S E Part A line 17: Adjustment for residents displaced by program or hospital closure.                                                            |            |                |                 |               |                 |              |             |                  | 4    |
|      | W/S E-3 Part II line 6: Current year's unweighted                                                                                                    |            |                |                 | new program   | n growth period | 1            | 0.00        |                  | 5    |
|      | of a new teaching program.                                                                                                    |            |                |                 |               |                 |              |             |                  |      |
|      | W/S E-3 Part II line 7: Current year's unweighted IBR FTE count for residents within the new program growth period of a "new teaching program".          |            |                |                 |               |                 |              |             | 6                |      |
| .00  | 0 W/S E-3 Part III line 7: Current year's unweighted FTE count of I&R excluding FTEs in the new program growth period of a "new teaching program".  0.00 |            |                |                 |               |                 |              |             | 7                |      |
| .00  | W/S E-3 Part III line 8: Current year's unweighted                                                                                                    | ISR FTE o  | unt for reside | ents within the | new progra    | n growth perior | 1            | 0.00        |                  | 8    |
|      | of a "new teaching program".<br>Total IME FTEs                                                                                                    |            |                |                 |               |                 |              | 15.53       | 15.53            | 9    |
|      | Part II - Unweighted GME, Allopathic and 0                                                                                                    | steonath   | c              |                 |               |                 |              | 15.55       | 13.33            | -    |
|      | WS E-4 line 6: Unweighted resident FTE count for allocathic and osteopathic programs for the current year.  17.48                                        |            |                |                 |               |                 |              |             | 17.48            | 10   |
|      | W/S E-4 line 15 cols 1 & 2: Adjustment for residen                                                                                                    |            |                |                 |               | .,              |              | 0.00        |                  | 11   |
|      | 0 W/S E-4 line 16 cols 1 & 2: Adjustment for residents displaced by program or hospital dosure.  0.00                                                    |            |                |                 |               |                 |              |             | 12               |      |
|      | 0 Total Unweighted GME FTEs 17,48                                                                                                    |            |                |                 |               |                 |              |             | 17.48            |      |
|      | Part III - Weighted GME                                                                                                    |            |                |                 |               |                 |              |             |                  |      |
|      | 00 W/S E-4 line 8 Column 1: Weighted FTE count for physicians in an allopathic and osteopathic program for current    veer - Primary Core.               |            |                |                 |               |                 |              |             | 15.44            | 14   |
| .00  | 0 W/S E-4 line 8 Column 2: Weighted FTE count for physicians in an allopathic and osteopathic program for current year – Other.                          |            |                |                 |               |                 |              |             | 1.47             | 15   |
|      | W/S E-4 line 10 Column 2: Weighted dental and podatric resident count for the current year.  0.00                                                        |            |                |                 |               |                 |              |             | 0.05             | 16   |
|      | W/S E-4 line 15 Columns 1 and 2: Adjustment for residents in initial years of new program. 0.00                                                          |            |                |                 |               |                 |              | 17          |                  |      |
| .00  | W/S E-4 line 16 Columns 1 and 2: Adjustment for residents displaced by program or hospital closure. 0.00                                                 |            |                |                 |               |                 |              |             |                  | 18   |
| .00  | 00 Total Weighted GME FTEs 17.50                                                                                                    |            |                |                 |               |                 |              |             | 16.96            | 19   |
|      | IRIS Data File                                                                                                    |            |                |                 |               |                 |              | 70 mm       | 2                |      |
| 00   | Specify the IRIS CSV Data File:                                                                                                    |            |                |                 |               |                 |              |             | Browse           | 100. |

We give the user the ability to browse and find the csv file by selecting Browse on line 100 of the SR923 screen.

We have introduced new Level II edits with the cost reporting software when the SR923 shows a difference between the MCRX and IRIS FTEs, below are an example of these and also the information edits (the calculation creates a csv file that can be imported to the HFS IRIS to do a comparison there also).

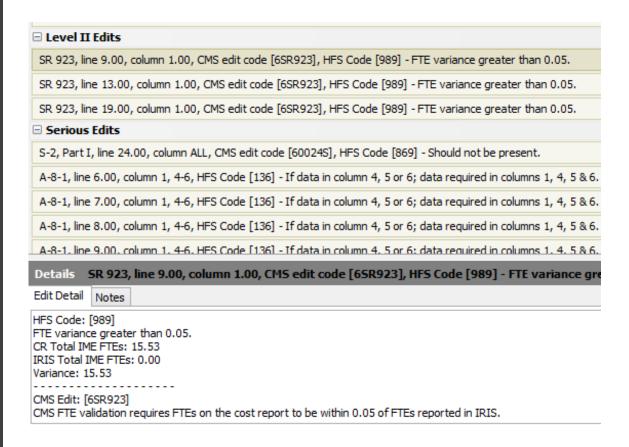

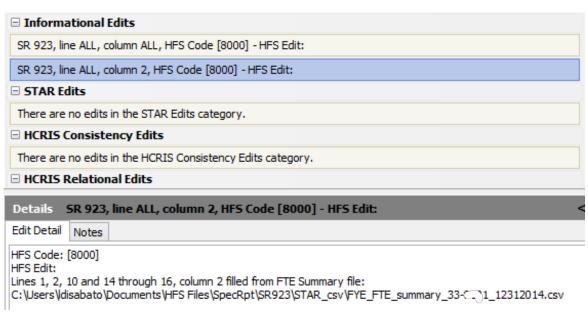

If you have any questions or problems with the above, please let me know.

Thanks, Luke DiSabato (888) 216-6041

Health Financial Systems | 888-216-6041 | Support@hfssoft.com | www.hfssoft.com

STAY CONNECTED:

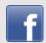

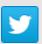